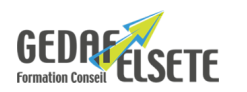

# **POWER BI DESKTOP** ANALYSE DE DONNÉES ET TABLEAUX DE BORD

## **CONCERNE**

Personne devant connecter, croiser et synthétiser des bases de données afin de produire des indicateurs, tableaux de bords.

## **PRÉREQUIS**

Avoir de bonnes connaissances d'Excel.

Savoir gérer et manipuler des Bases De Données.

Niveau validé par un questionnaire de positionnement.

## **OBJECTIFS**

- Se connecter à des sources de données multiples.
- Transformer et modéliser les données pour en faciliter l'analyse.
- Construire un tableau de bord visuel et interactif.

# **DURÉE**

## **SANCTION**

2 jours

Attestation de compétences

## **PÉDAGOGIE**

L'animation tourne autour des exemples concrets des stagiaires et des attentes exprimées en ouverture de stage. Le déroulé alterne théorie et exercices pratiques.

rue Denis Papin

### **LIEU GEDAF /ELSETE**

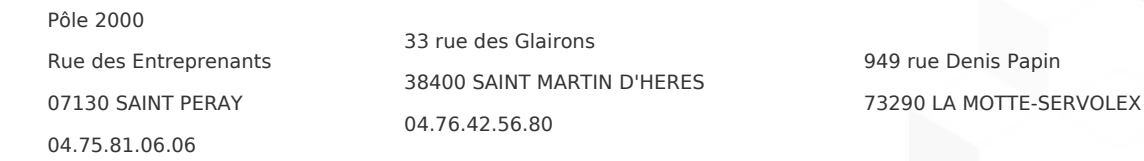

Infos Qualiopi : gedaf-formation.fr/qualiopi - GEDAF : 04.75.81.06.06 ELSETE : 04.76.42.56.80

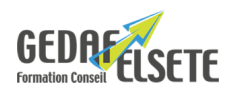

# **CONTENU DÉTAILLÉ**

### **SE CONNECTER AUX DONNÉES**

- Sources Excel, plages dynamiques
- Sources externes (xlsx, txt, xml, sql, web…)
- Sources SharePoint

## **REQUÊTER ET TRANSFORMER LES DONNÉES : POWER QUERY**

- Rechercher des données
- Requêter bases Excel et autres (web, applicatives)
- Transformer les données

## **INTERCONNECTER LES SOURCES DE DONNÉES : POWER PIVOT (CUBE)**

- Principe et fonctionnement du cube, quels sont les avantages de l'outil
- Notions de bases de données et dénominateurs
- Sources de données
- Modèle de données, gestion des tables Power Pivot
- Vue de diagramme et vue de données
- Créer des mesures
- Mise en place et gestion des relations
- Ajout de colonnes dans les tables, calculs
- Créer des hiérarchies
- Fonctions DAX RELATED/IF/SUM/COUNTA…

### **CONSTRUIRE UN RAPPORT : TABLEAU & GRAPHIQUE CROISÉ DYNAMIQUE**

- Principe et fonctionnement
- Connexions
- Champs, dispositions, calculs et filtres
- Champs calculés
- Outil segment et filtres chronologiques
- Options du TCD
- Graphiques et personnalisation, modèles
- Protection et impression

## **CRÉER ET PARTAGER DES INDICATEURS DE SUIVI : POWER BI DESKTOP**

- Principe et fonctionnement, quels sont les avantages de l'outil, gestion du workflow, gestion des 'Dashboards', intégration dans l'espace collaboratif
- Requête de sources de données diverses (SQL, bureautique, web, xml…)
- Sources de données, connexion de cubes, interroger et associer des sources de données hétérogènes
- Intégration de fonctions DAX
- Conception et mise en forme de rapport 'Dashboard' en :
- création de tableaux ;
- création de graphiques ;
- liaison web et cartes ;
- filtres, tris, segments et animation ;
- thèmes.
- Protection et partage
- Enregistrement et impression